#### CS 535 Object-Oriented Programming & Design Fall Semester, 2013 Doc 17 - Hinges Nov 26 2013

Copyright ©, All rights reserved. 2013 SDSU & Roger Whitney, 5500 Campanile Drive, San Diego, CA 92182-7700 USA. OpenContent (http:// www.opencontent.org/openpub/) license defines the copyright on this document.

# **Hinges**

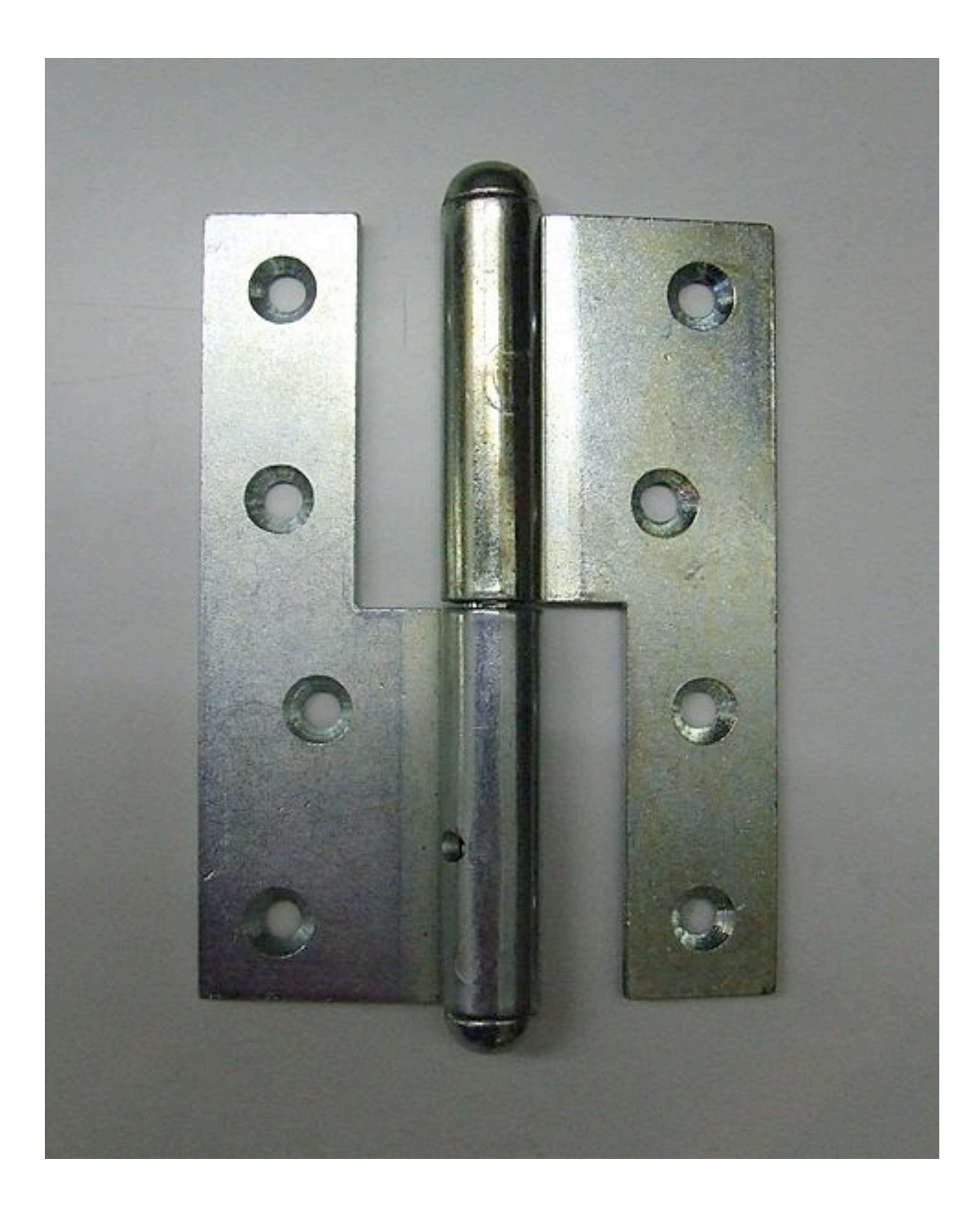

# **Bank Account and Withdrawal**

Type of changes

New types of customers

Change fee structure

Change when to apply fee

```
BankAccount>>withdrawalNormal: aCurrency
   | newBalance |
   newBalance := balance - aCurrency.
   newBalance isNegative ifTrue: [
      balance := balance - 5.0 asCurrency.
      etc.
```

```
BankAccount>>withdrawalPreferred: aCurrency
   | newBalance |
   newBalance := balance - aCurrency.
   newBalance < -1000 asCurrency ifTrue: [
      balance := balance - 3.0 asCurrency.
      etc.
```
# **Adding New Types of Customers**

Requires

New method in BankAccount

Callers need to be changed to call new method

```
BankAccount>>withdrawal: aCurrency
   | newBalance |
   newBalance := balance - aCurrency.
   balanceLimit := self isNormal 
      ifTrue: [0 asCurrency]
      ifFalse: [-1000.0 asCurrency].
   overDraftFee := self isNormal
      ifTrue: [0 asCurrency]
      ifFalse: [-5.0 asCurrency].
```

```
newBalance < balanceLimit ifTrue: [
   balance := balance - overDraftFee.
   etc.
```
# **New Customer types, Fee & Limit Changes**

Require Editing the method

Other classes still call same method

Using instance variables for balanceLimit & overDraftFee

BankAccount>>withdrawal: aCurrency | newBalance | newBalance := balance - aCurrency.

```
newBalance < balanceLimit ifTrue: [
   balance := balance - overDraftFee.
   etc.
```
# **New Customer types, Fee & Limit Changes**

Just Data

Types & amounts could be read from file/database

Possible to Create new customer types Change fees Change limits

without changing your code!

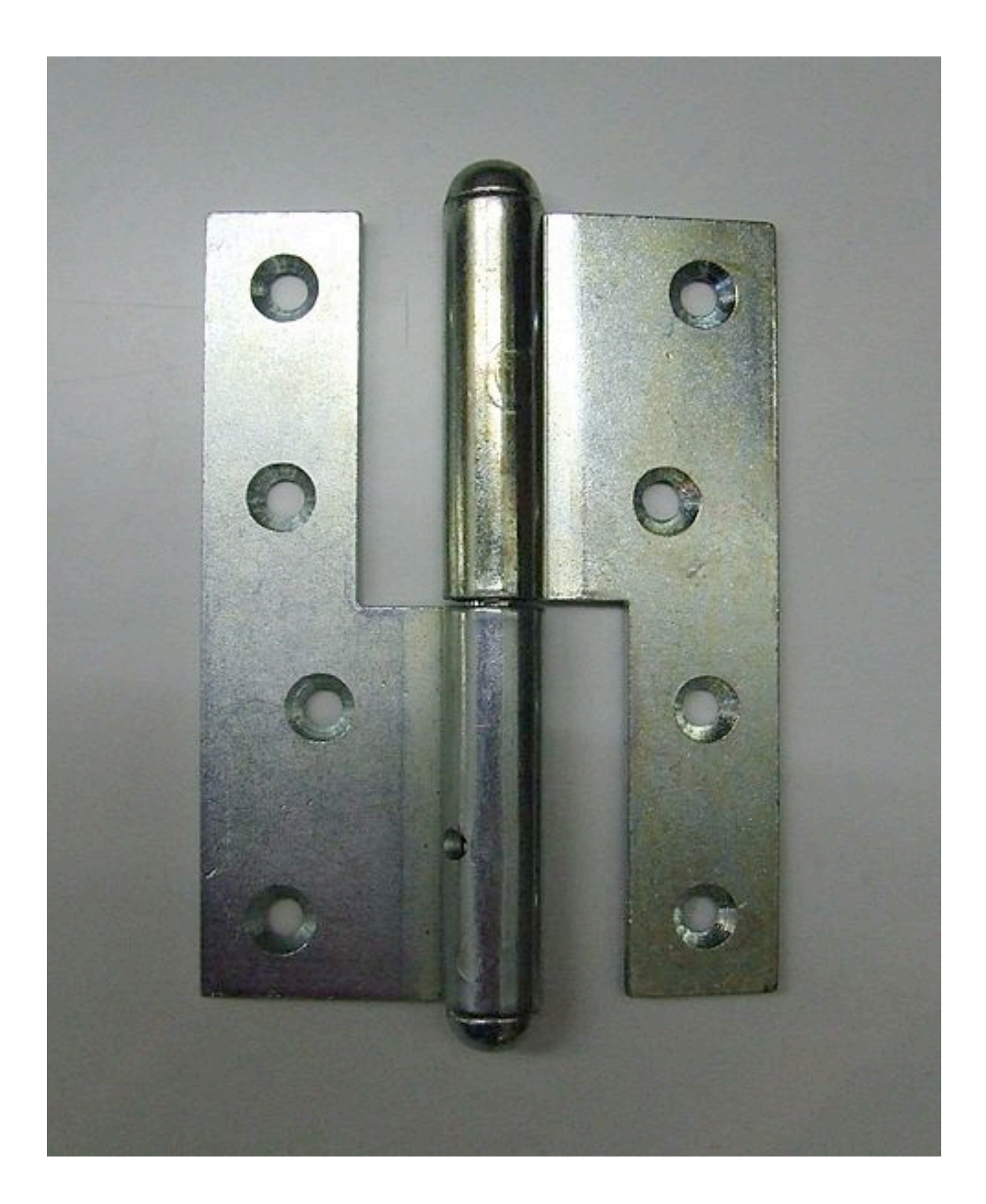

# **Second Example**

```
SomeClass>>someMethod
   blah
   transaction = 'Withdrawal' ifTrue:[ account withdrawal: amount].
   blah.
   transaction = 'Deposit' ifTrue:[ account deposit: amount].
   etc
```

```
SameClassOrDifferentClass>>someOtherMethod
```

```
blah
```

```
transaction = 'Withdrawal' ifTrue:[ amount := data at: 3].
```
blah.

```
transaction = 'Deposit' if True: [ amount := data at: 4].
```
etc

# **Adding new Transactions**

Require

Find all methods using transactions

Modifying each method

# **Hinge - Use Objects & Polymorphism**

```
SomeClassOrDifferentClass>>someOtherMethod
   amount := transactionObject amount
SomeClassOrDifferentClass>>someOtherMethod
   blah
   transaction = 'Withdrawal' ifTrue:[ amount := data at: 3].
   blah.
   transaction = 'Deposit' if True: [ amount := data at: 4].
   etc
```
#### **Some Software hinges**

Information Hiding Encapsulation Little pieces Separation of Concerns **Abstractions** Once and only once Polymorphism Data files/databases Design Patterns Meta-data Meta-Programming

# **Information Hiding & Encapsulation**

Example 1 - Methods/functions

Moving an operation in to separate method/function

Isolates changes of operation to function

Example 2 - Currency

Some Currency classes have errors - need change

#### **Little pieces**

Smaller pieces if done well isolates more operations

### **Separation of Concerns**

Like little pieces divides code to parts that can be changed independently

#### BankAccount>>fromTransactions: aStringOrFilename

```
 | stringTransactions |
 stringTransactions := aStringOrFilename asFilename contentsOfEntireFile.
 self addTransactions: stringTransactions asTransactions.
```
String>>asTransactions

^self lines collect: [:each | BankTransaction from: each]

String>>lines

^self tokensBasedOn: Character cr.

```
BankTransaction class>>from: aString
```

```
 | tokens tokensCleaned type |
 tokens := aString tokensBasedOn: Character tab.
 tokensCleaned := tokens collect: [:each | each trimSeparators].
 type := (tokensCleaned at: 3) asLowercase.
 self subclasses
    do: [:each | each type = type ifTrue: [<sup>^</sup>each components: tokensCleaned]]
```
BankTransaction class>>components: anArray

^super new setComponents: anArray

BankTransaction >>setComponents: anArray

self subclassResponsibility

### **BankTransaction Subclasses**

Deposit class>>type

^'deposit'

NewAccount class>>type

^'newaccount'

Withdrawal class>>type

^'withdrawal'

# **How to Add New Transaction Types**

Create subclass of BankTransaction

Subclass implements:

Class method 'type'

Instance method 'setComponents:'

BankAccount does not change

Code Reading transaction files does not change

# **Hinges and Design Decisions**

Previous slides hard codes file structure across multiple classes/methods

Carriage return tab

Solution is brittle regard to file format

Having an I/O related class would be better hinge

# **Polymorphism**

```
BankAccount>>deposit: aTransaction
   blah
```

```
aTransaction type = 'check' ifTrue: [blah ].
aTransaction type = 'cash' ifTrue: [blah].
```
Adding new types of transaction requires changing this method

# **Polymorphism**

BankAccount>>deposit: aTransaction

newBalance := balance + aTransaction balanceAmount. newAvailableBalance := availableBalance + aTransaction availableBalanceAmount.

Adding new types of transaction does not requires changing this method

Unless new trasaction requires more complex operation

# **More Complex Polymorphism**

BankAccount>>process: aTransaction

aTransaction evaluteOn: self.

Deposit>>evaluteOn: aBankAccount

aBankAccount deposit: self

Withdrawal>>evaluteOn: aBankAccount

aBankAccount withdrawal: self

Cancel>>evaluteOn: aBankAccount

 originalTransaction := aBankAccount transactionAt: idToCancel. originalTransaction cancel.

aBankAccount withdrawal: self

# **Business Rules**

Some businesses frequently change rules/deals

Buy two X and get third X for 1/2 price

20 cent coffee day

Don't have time to rewrite code

Need to move business logic into data